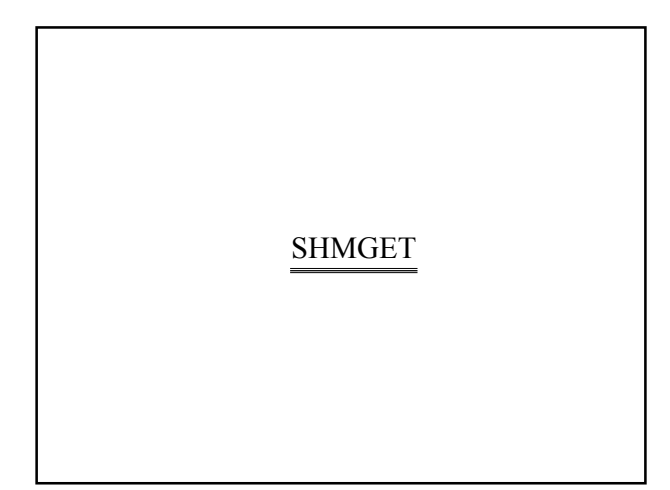

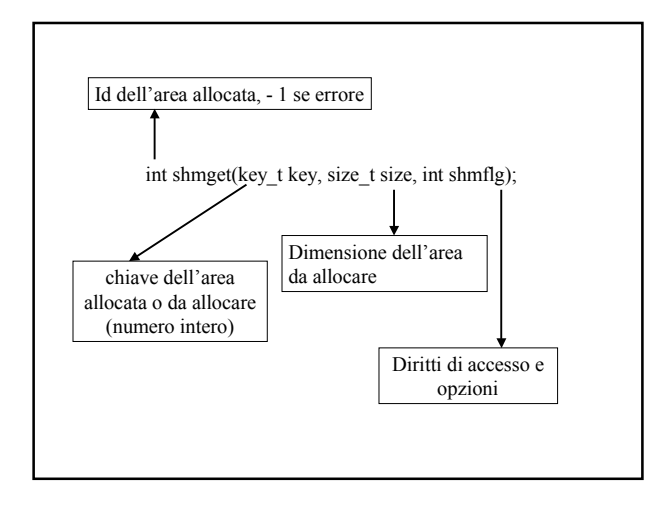

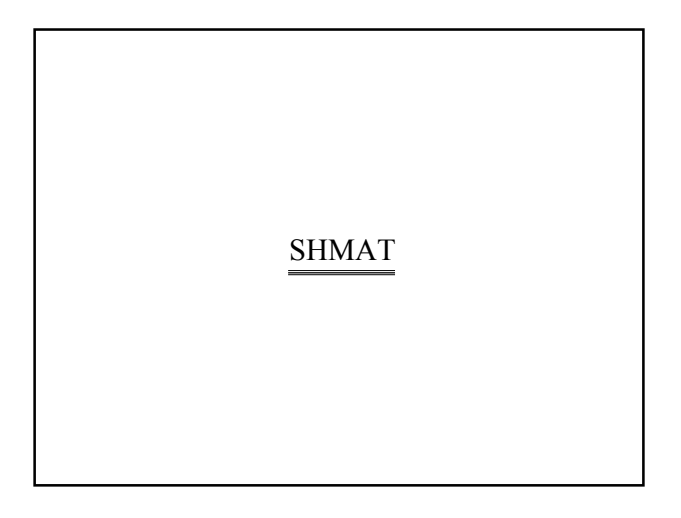

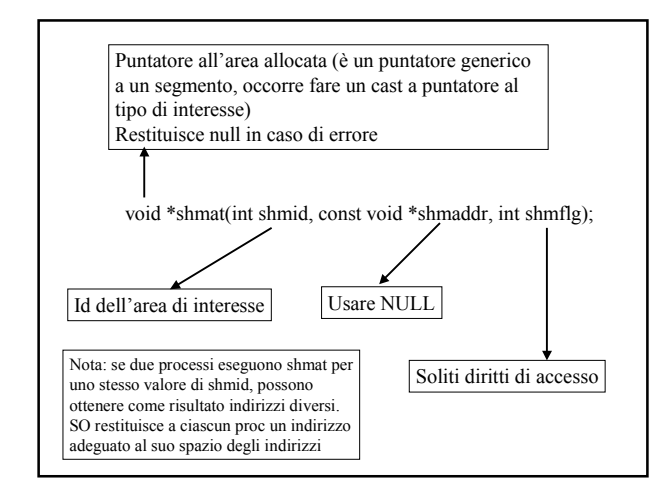

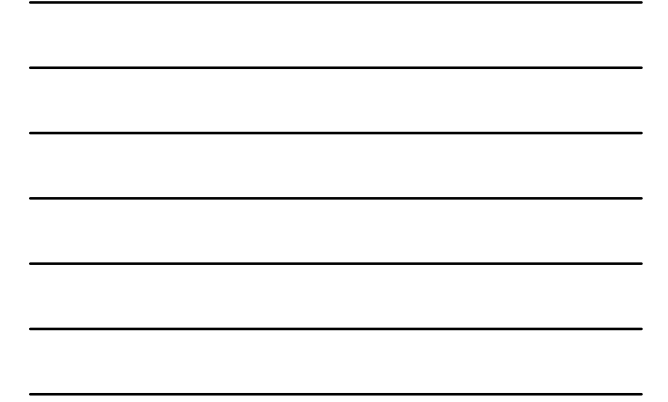

Esempio d'uso di shmget

int shmid; float \*area\_condivisa;

/\*

\* il proc richiede l'allocazione di un'area adatta a

\* contenere 10 float \*/

shmid = shmget(mia\_chiave, sizeof(float) \* 10, myflag);

 $\!{\ast}$ il processo si aggancia all'area allocata ${\ast}/$ area\_condivisa = (float \*)shmat(shmid, NULL, myflag);

 $\!^*$  accesso all'area come a un vettore di 10 float $\!*$  $area\_conditions[2] = 3.14;$ 

SHMDT

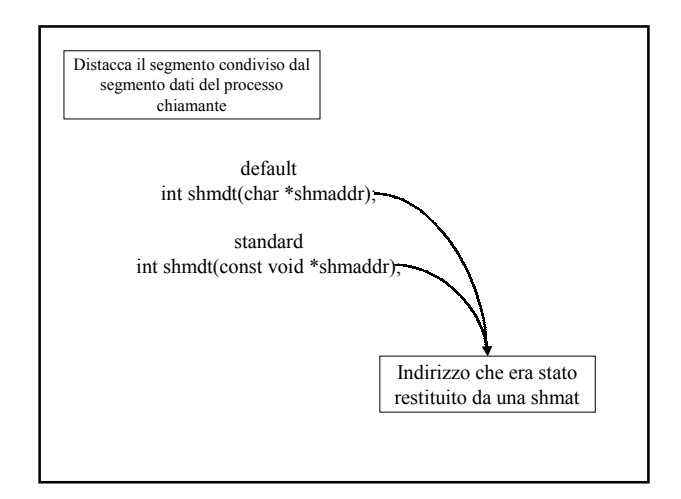

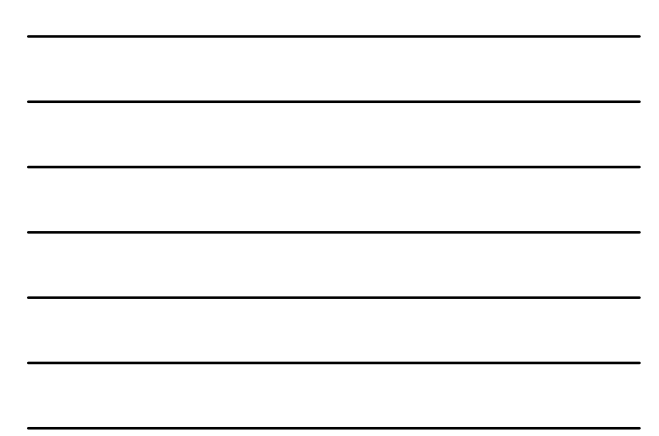

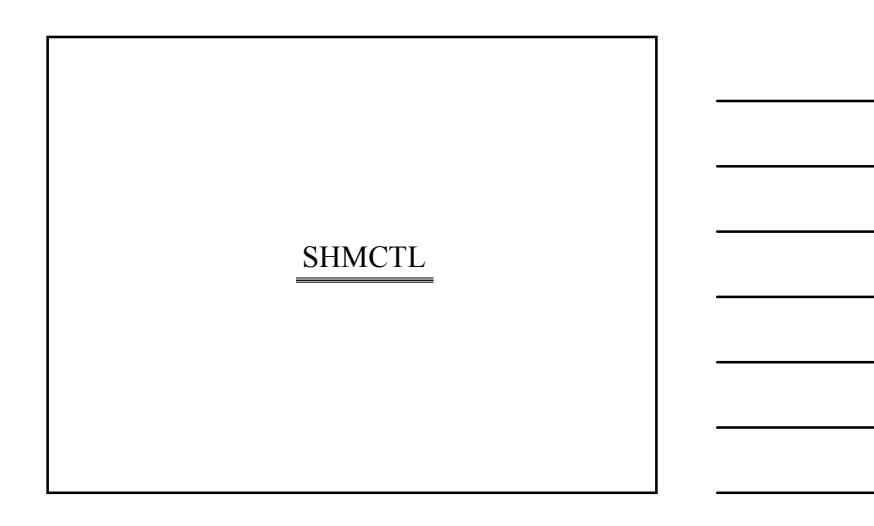

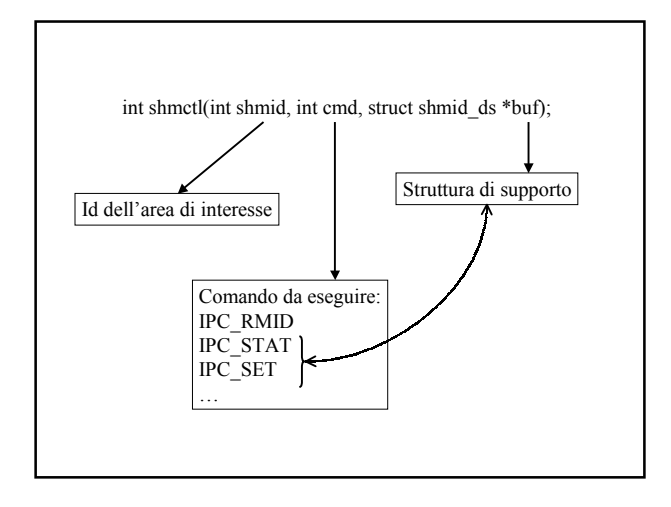

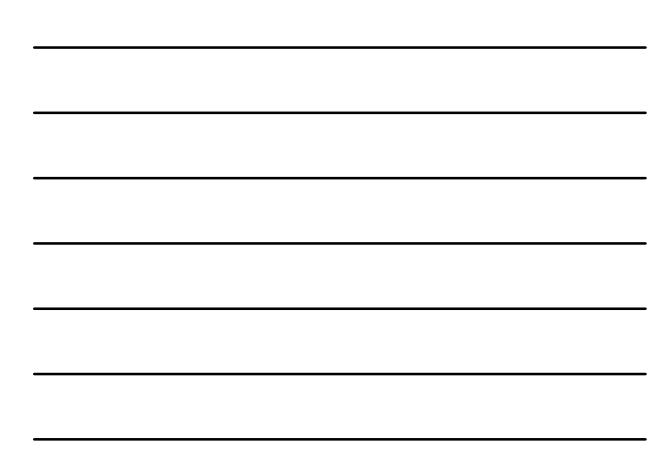

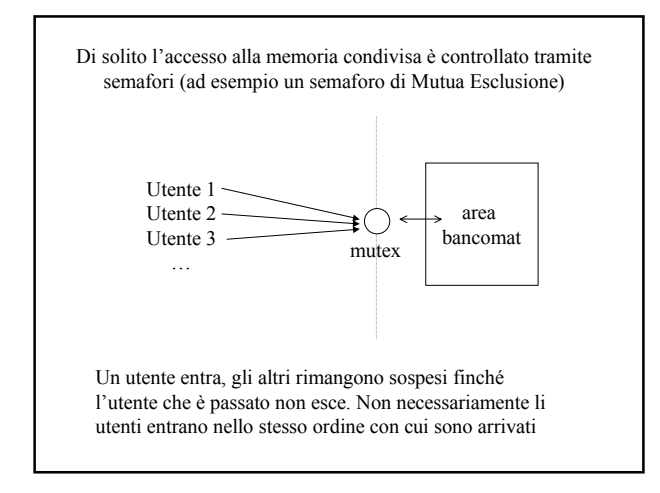

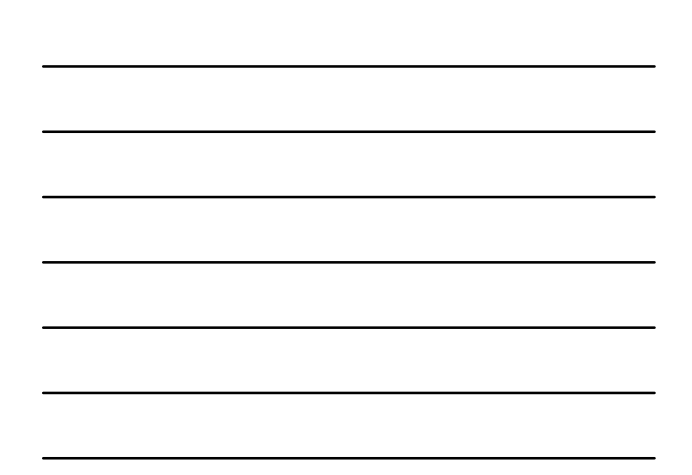